# Package 'hbsae'

October 13, 2022

<span id="page-0-0"></span>Version 1.2 License GPL-3 Title Hierarchical Bayesian Small Area Estimation Type Package LazyLoad yes Encoding UTF-8 Description Functions to compute small area estimates based on a basic area or unit-level model. The model is fit using restricted maximum likelihood, or in a hierarchical Bayesian way. In the latter case numerical integration is used to average over the posterior density for the between-area variance. The output includes the model fit, small area estimates and corresponding mean squared errors, as well as some model selection measures. Additional functions provide means to compute aggregate estimates and mean squared errors, to minimally adjust the small area estimates to benchmarks at a higher aggregation level, and to graphically compare different sets of small area estimates. Date 2022-03-03 **Depends**  $R$  ( $>= 2.15.2$ ) Imports Matrix, methods Suggests mcmcsae, survey, knitr, hypergeo, testthat RoxygenNote 7.1.2 NeedsCompilation no Author Harm Jan Boonstra [aut, cre] Maintainer Harm Jan Boonstra <hjboonstra@gmail.com> Repository CRAN

Date/Publication 2022-03-05 15:40:13 UTC

## R topics documented:

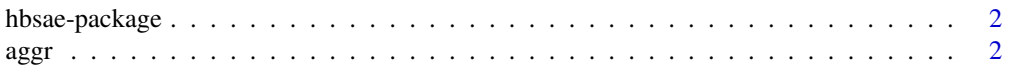

#### <span id="page-1-0"></span> $2$  aggregates the control of the control of the control of the control of the control of the control of the control of the control of the control of the control of the control of the control of the control of the control

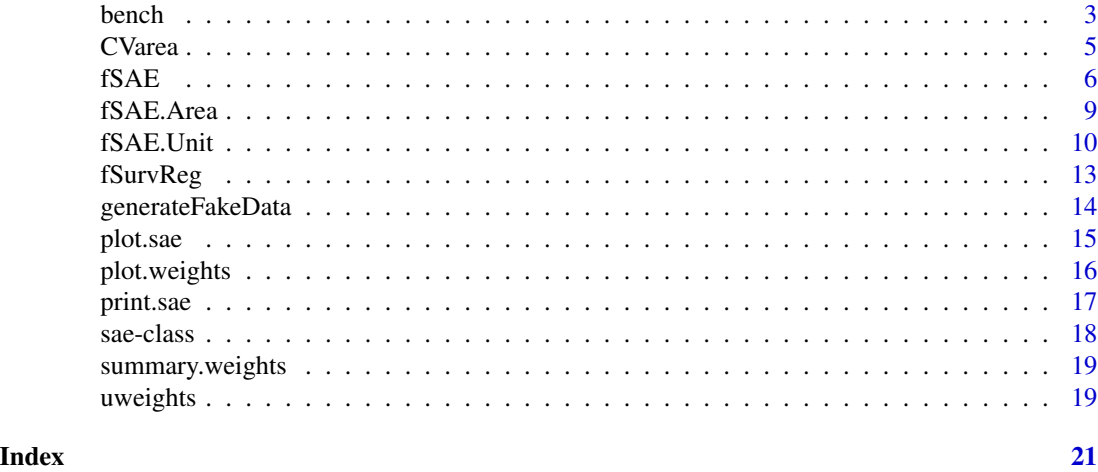

hbsae-package *A package for hierarchical Bayesian small area estimation.*

#### Description

Package hbsae provides functions to compute small area estimates based on the basic unit-level and area-level models. The models are fit and small area estimates are computed in a hierarchical Bayesian way, using numerical integration.

#### Details

The main function that does most of the computational work is [fSAE.Unit](#page-9-1). Function [fSAE](#page-5-1) is provided as a more convenient interface to [fSurvReg](#page-12-1), [fSAE.Area](#page-8-1) and [fSAE.Unit](#page-9-1).

aggr *Compute aggregates of small area estimates and MSEs.*

#### Description

Compute aggregates of small area estimates and MSEs.

#### Usage

aggr(x, R)

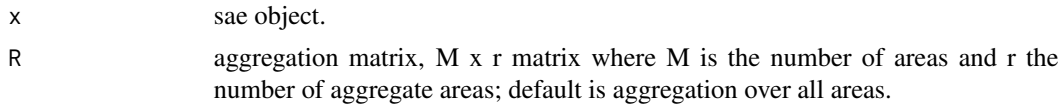

<span id="page-2-0"></span>bench 3

#### Value

Object of class sae with aggregated small area estimates and MSEs.

#### See Also

[sae-class](#page-17-1)

#### Examples

```
d <- generateFakeData()
# compute small area estimates
sae <- fSAE(y0 ~ x + area2, data=d$sam, area="area", popdata=d$Xpop)
# by default aggregate over all areas
global <- aggr(sae)
EST(global); RMSE(global)
# aggregation to broad area
# first build aggregation matrix
M <- d$Xpop[, c("area22", "area23", "area24")] / d$Xpop[, "(Intercept)"]
M \le -\text{cbind}(1 - \text{rowsums}(M), M); \text{colnames}(M)[1] \le -\text{ "area21"}est.area2 <- aggr(sae, M)
EST(est.area2); RMSE(est.area2)
COV(est.area2) # covariance matrix
```
bench *Benchmark small area estimates.*

#### Description

Benchmark small area estimates to conform to given totals at aggregate levels.

#### Usage

```
bench(x, R, rhs, mseMethod = "no", Omega, Lambda)
```
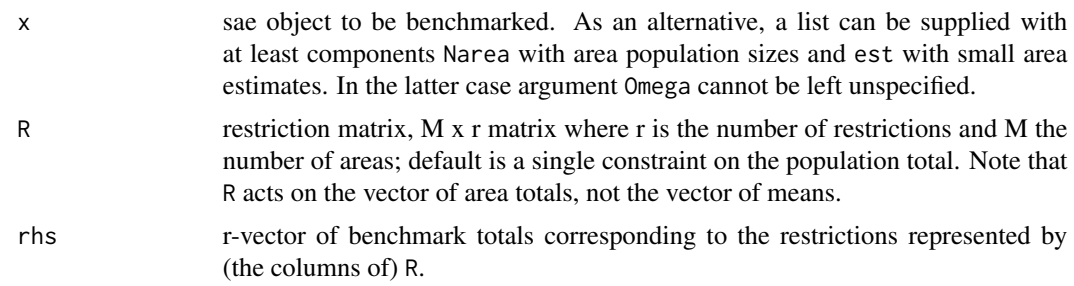

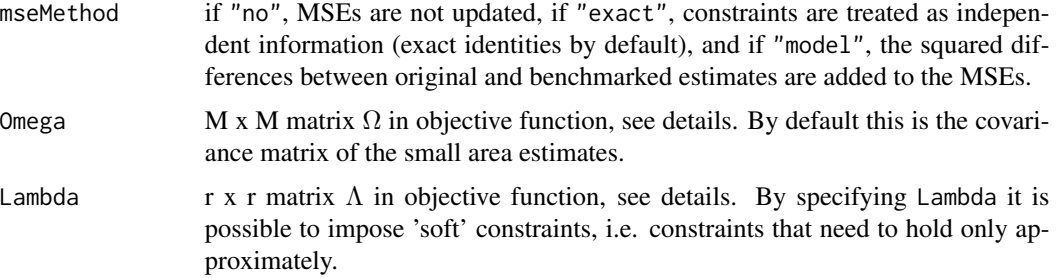

#### Details

This function adjusts the small area estimates  $EST(x)$ , denoted by  $x_0$ , to

$$
x_1 = x_0 + \Omega R_N (R'_N \Omega R_N + \Lambda)^{-1} (t - R'_N x_0) \,,
$$

where

- $\Omega$  is a symmetric M x M matrix. By default,  $\Omega$  is taken to be the covariance matrix  $V_0$  of the input sae-object x.
- $R_N = \text{diag}(N_1, \ldots, N_M) R$  where R is the matrix passed to bench and  $N_i$  denotes the population size of the ith area, is a M x r matrix describing the aggregate level relative to the area level. Note that the matrix  $R$  acts on the vector of area totals whereas  $R_N$  acts on the area means to produce the aggregate totals. The default for  $R$  is a column vector of 1s representing an additivity constraint to the overall population total.
- t is an r-vector of aggregate-level totals, specified as rhs, that the small area estimates should add up to.
- Λ is a symmetric r x r matrix controlling the penalty associated with deviations from the constraints  $R'_N x_1 = t$ . The default is  $\Lambda = 0$ , implying that the constraints must hold exactly.

The adjusted or benchmarked small area estimates minimize the expectation of the loss function

$$
L(x_1, \theta) = (x_1 - \theta) \Omega^{-1} (x_1 - \theta) + (R'_N x_1 - t)' \Lambda^{-1} (R'_N x_1 - t)
$$

with respect to the posterior for the unknown small area means  $\theta$ .

Optionally,  $MSE(x)$  is updated as well. If mseMethod="exact" the covariance matrix is adjusted from  $V_0$  to

$$
V_1 = V_0 - V_0 R_N (R'_N \Omega R_N + \Lambda)^{-1} R'_N V_0,
$$

and if mseMethod is "model" the adjusted covariance matrix is

$$
V_1 = V_0 + (x_1 - x_0)(x_1 - x_0)'
$$

The latter method treats the benchmark adjustments as incurring a bias relative to the best predictor under the model.

#### Value

An object of class sae with adjusted estimates.

#### <span id="page-4-0"></span>**CVarea** 5

#### References

G.S. Datta, M. Ghosh, R. Steorts and J. Maples (2011). Bayesian benchmarking with applications to small area estimation. TEST 20(3), 574-588.

Y. You, J.N.K. Rao and P. Dick (2004). Benchmarking Hierarchical Bayes Small Area Estimators in the Canadian Census Undercoverage Estimation. Statistics in Transition 6(5), 631-640.

#### See Also

[sae-class](#page-17-1)

#### Examples

```
d <- generateFakeData()
# compute small area estimates
sae <- fSAE(y0 ~ x + area2, data=d$sam, area="area", popdata=d$Xpop)
# calibrate to overall population total
sae.c <- bench(sae, rhs=sum(d$mY0*sae$Narea))
plot(sae, sae.c)
```
CVarea *Compute area-level cross-validation measure for sae objects.*

#### **Description**

This function computes a cross-validation measure defined at the area level. It can be used, for example, to compare the predictive ability of area and unit-level models. The code is based in part on that of cv.glm from package boot.

#### Usage

```
CVarea(
  sae,
  weight = TRUE,cost = function(y, yhat, w) sum(w * (y - yhat)^2)/sum(w),
 K = 10L,method = "hybrid",
  seed
)
```
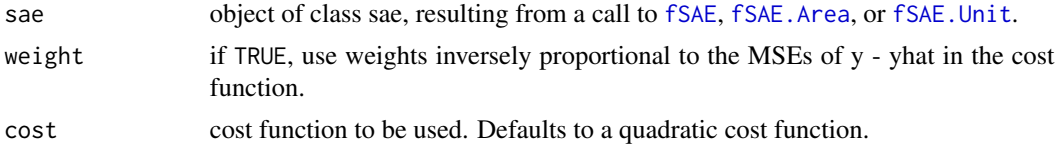

<span id="page-5-0"></span>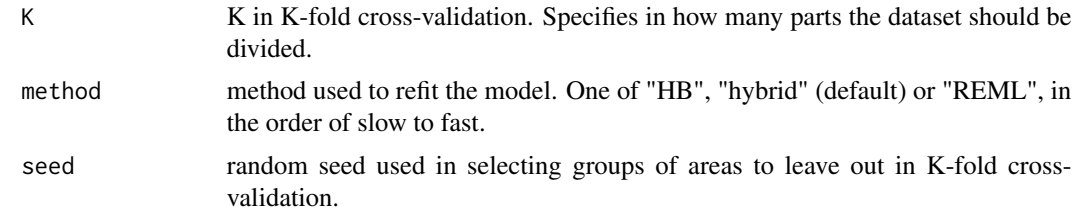

#### Value

The computed area-level cross-validation measure.

#### Examples

```
d <- generateFakeData()
# compute small area estimates based on area-level and unit-level models
saeArea <- fSAE(y0 ~ x + area2, data=d$sam, area="area", popdata=d$Xpop,
                type="area", silent=TRUE, keep.data=TRUE)
saeUnit <- fSAE(y0 ~ x + area2, data=d$sam, area="area", popdata=d$Xpop,
                type="unit", silent=TRUE, keep.data=TRUE)
# compare area and unit-level models based on area-level cross-validation
CVarea(saeArea, K=10, seed=1) # 10-fold CV for area-level model
CVarea(saeUnit, K=10, seed=1) # 10-fold CV for unit-level model
```
<span id="page-5-1"></span>fSAE *Fit a linear model with random area effects and compute small area estimates.*

#### Description

This function prepares the (unit-level) input data and calls one of the lower level functions [fSurvReg](#page-12-1), [fSAE.Area](#page-8-1) or [fSAE.Unit](#page-9-1) to compute survey regression, area-level model or unit-level model small area estimates. Area-level model estimates are computed by first computing survey regression estimates and using these as input for [fSAE.Area](#page-8-1).

```
fSAE(
  formula,
  data,
  area = NULL,
  popdata = NULL,
  type = "unit",model.direct = NULL,
  formula.area = NULL,
```

```
contrasts.arg = NULL,
  remove.redundant = TRUE,
 redundancy.tol = 1e-07,
  sparse = FALSE,...
)
```
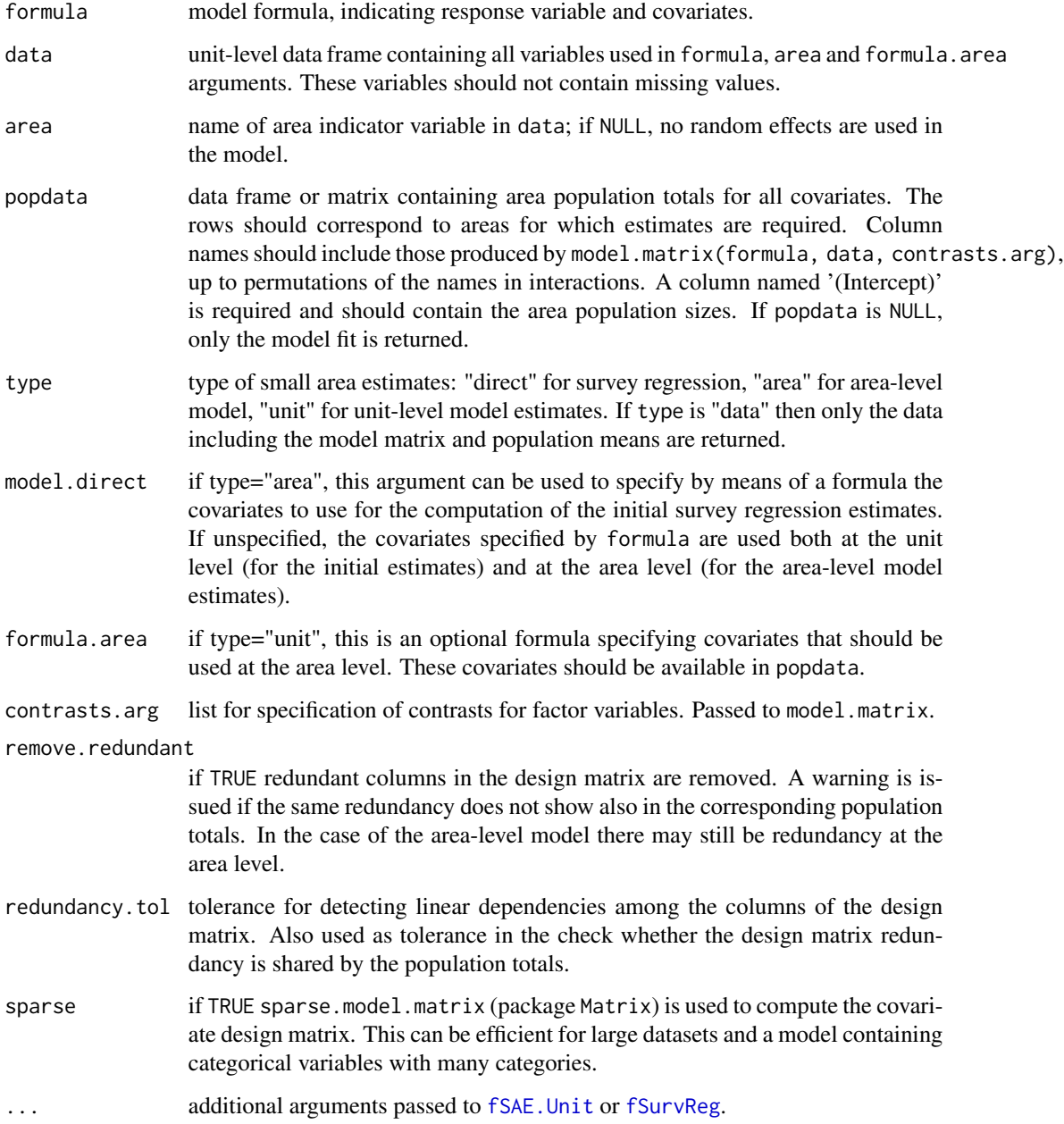

#### Value

An object of class sae containing the small area estimates, their MSEs, and the model fit. If type is "data" a list containing the model matrix, response vector, area indicator, area population sizes and matrix of population means is returned.

#### See Also

[sae-class](#page-17-1)

#### Examples

```
d <- generateFakeData()
# model fitting only
(fit <- fSAE(y0 ~ x + area2, data=d$sam, area="area"))
# model fitting and small area estimation, unit-level model
saeHB <- fSAE(y0 ~ x + area2, data=d$sam, area="area", popdata=d$Xpop,
             silent=TRUE)
saeHB # print a summary
EST(saeHB) # small area estimates
RMSE(saeHB) # error estimates
str(saeHB)
plot(saeHB, list(est=d$mY0), CI=2) # compare to true population means
# unit-level model with REML model-fit instead of Bayesian approach
saeREML <- fSAE(y0 ~ x + area2, data=d$sam, area="area", popdata=d$Xpop,
               method="REML", silent=TRUE)
plot(saeHB, saeREML) # compare
# basic area-level model
saeA <- fSAE(y0 ~ x + area2, data=d$sam, area="area", popdata=d$Xpop,
             type="area")
plot(saeHB, saeA)
# SAE estimates based on a linear unit-level model without area effects
saeL <- fSAE(y0 ~ x + area2, data=d$sam, area="area", popdata=d$Xpop,
            method="synthetic")
plot(saeHB, saeL)
# model-based estimation of overall population mean without area effects
est.global <- fSAE(y0 ~ x + area2, data=d$sam, area=NULL,
                  popdata=colSums(d$Xpop), method="synthetic")
EST(est.global); RMSE(est.global)
# no model fitting or estimation, but return design matrix, variable of interest,
# area indicator, area population sizes and matrix of population means
dat <- fSAE(y0 ~ x + area2, data=d$sam, area="area", popdata=d$Xpop,
            type="data")
str(dat)
```
<span id="page-8-1"></span><span id="page-8-0"></span>

#### Description

This function returns small area estimates based on the basic area-level model, also known as the Fay-Herriot model. It calls [fSAE.Unit](#page-9-1) to carry out the computations.

#### Usage

```
fSAE.Area(est.init, var.init, X, x, ...)
```
#### Arguments

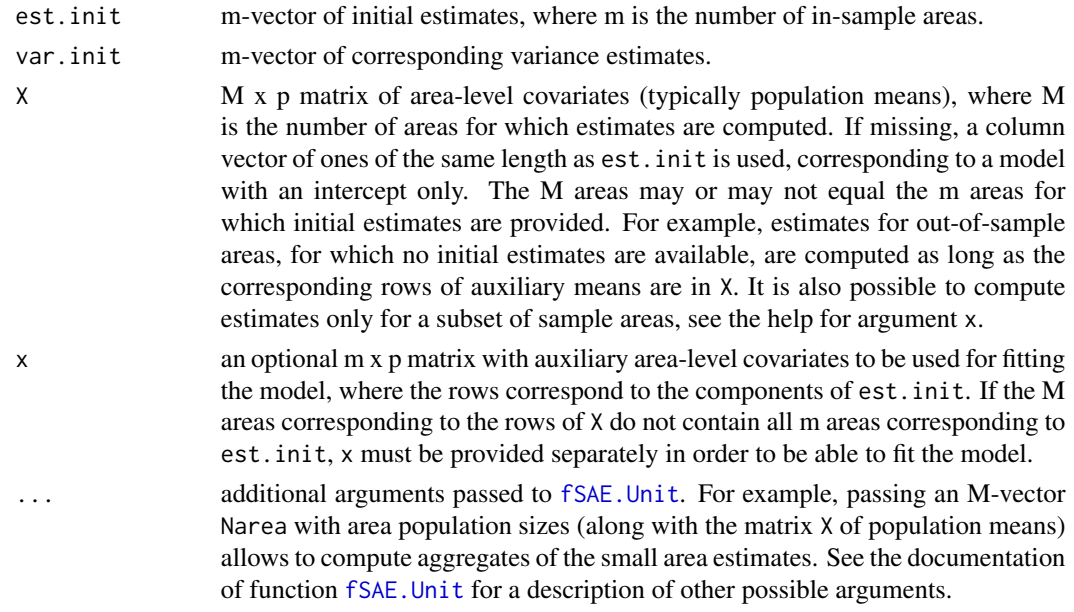

#### Value

An object of class sae containing the small area estimates and MSEs, the model fit, and model selection measures.

#### References

R.E. Fay and R.A. Herriot (1979). Estimates of Income for Small Places: An Application of James-Stein Procedures to Census Data. Journal of the American Statistical Association 74(366), 269-277. J.N.K. Rao and I. Molina (2015). Small Area Estimation. Wiley.

#### See Also

[sae-class](#page-17-1)

#### Examples

```
d <- generateFakeData()
# first compute input estimates without "borrowing strength" over areas
sae0 \leq f \text{SAE}(y0 \approx x + \text{area2}, \text{data=d$sam, area="area", popdata=d$Xpop,type="direct", keep.data=TRUE)
# compute small area estimates based on the basic area-level model
# using the above survey regression estimates as input
sae <- fSAE.Area(EST(sae0), MSE(sae0), X=sae0$Xp)
EST(sae) # estimates
RMSE(sae) # standard errors
```
<span id="page-9-1"></span>fSAE.Unit *Compute small area estimates based on the basic unit-level model.*

#### Description

This is the function that carries out most of the computational work. It computes small area estimates based on the basic unit-level model, also known as the Battese-Harter-Fuller model, although it is also called by [fSurvReg](#page-12-1) and [fSAE.Area](#page-8-1) to compute survey regression or area-level model small area estimates. By default, Hierarchical Bayes estimates are computed, using fast one-dimensional numerical integration to average over the posterior density for the ratio of between and within area variance. This way, the small area estimates and MSEs account for the uncertainty about this parameter. Besides hierarchical Bayes, REML and hybrid methods are supported. These methods use the REML estimate or posterior mean of the variance ratio, respectively, as a plug-in estimate. Both methods do not account for uncertainty about this parameter. Synthetic estimates are computed by setting the variance ratio to zero.

```
fSAE.Unit(
  y,
  X,
  area,
 Narea = NULL,
  Xpop = NULL,fpc = TRUE,v = NULL,vpop = NULL,w = NULL,wpop = NULL,
 method = "HB".beta = rep(0, ncol(X)),Omega0 = Diagonal(n = ncol(X), x = 0),
  nu0 = 0,
  s20 = 0,
```
<span id="page-9-0"></span>

#### fSAE.Unit 11

```
prior = function(x) rep.int(1L, length(x)),
CV = prod(dim(X)) < 1e+06,
CVweights = NULL,
silent = FALSE,
keep.data = FALSE,
full.cov = nrow(Xpop) < 1000L,lambda@ = NULL,rel.int.tol = 0.01,...
```
#### Arguments

 $\mathcal{L}$ 

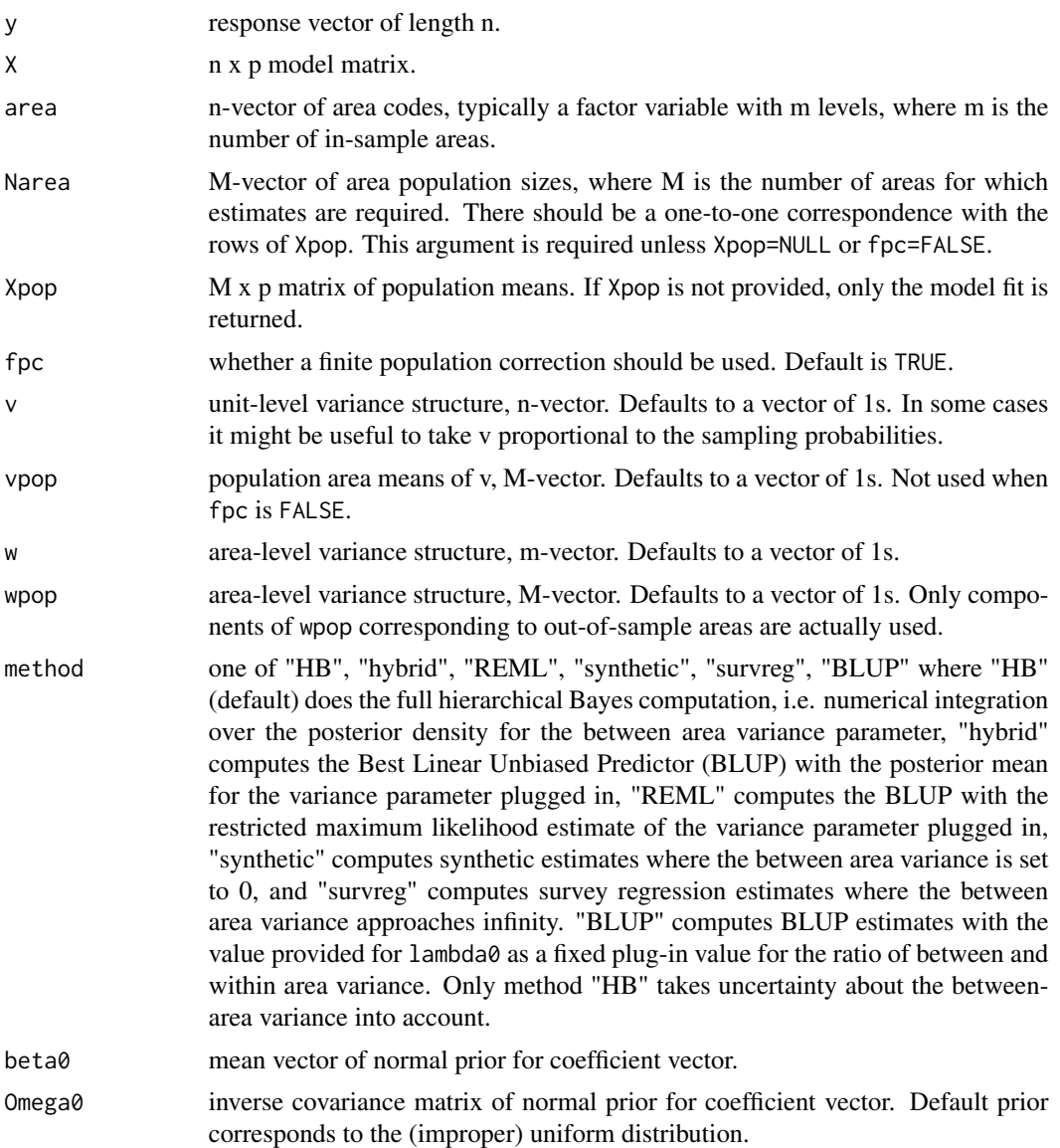

<span id="page-11-0"></span>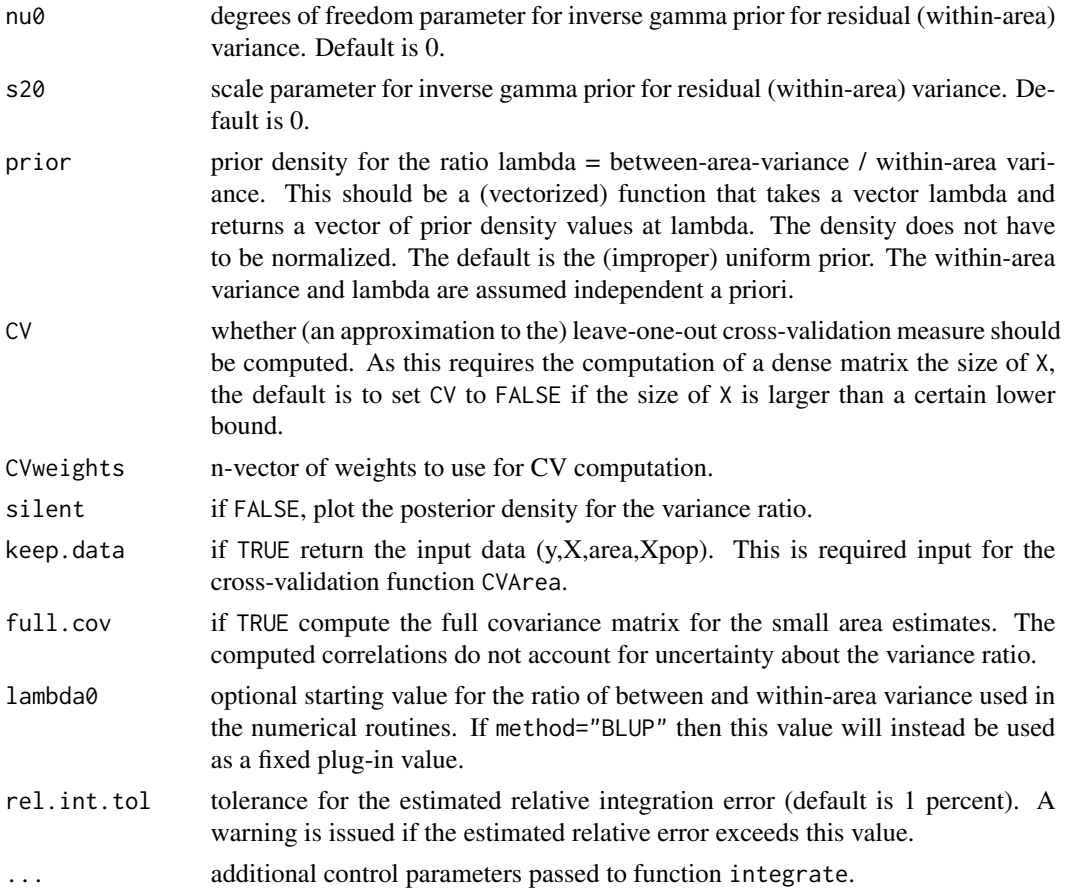

#### Details

The default Hierarchical Bayes method uses numerical integration (as provided by function [integrate](#page-0-0)) to compute small area estimates and MSEs. The model parameters returned, such as fixed and random effects, are currently not averaged over the posterior distribution for the variance ratio. They are evaluated at the posterior mean of the variance ratio.

#### Value

An object of class sae containing the small area estimates and MSEs, the model fit, and model selection measures.

#### References

G.E. Battese, R.M. Harter and W.A. Fuller (1988). An Error-Components Model for Prediction of County Crop Areas Using Survey and Satellite Data. Journal of the American Statistical Association, 83(401), 28-36.

G.S. Datta and M. Ghosh (1991). Bayesian Prediction in Linear Models: Applications to Small Area Estimation. The Annals of Statistics 19(4), 1748-1770.

J.N.K. Rao and I. Molina (2015). Small Area Estimation. Wiley.

#### <span id="page-12-0"></span>fSurvReg 2012 2013 2014 2022 2023 2024 2022 2022 2023 2024 2022 2023 2024 2022 2023 2024 2022 2023 2024 2022 20

#### See Also

[sae-class](#page-17-1)

#### Examples

```
d <- generateFakeData()
```

```
# generate design matrix, variable of interest, area indicator and population data
dat <- fSAE(y0 ~ x + area2, data=d$sam, area="area", popdata=d$Xpop,
            type="data")
```

```
# compute small area estimates based on the basic unit-level model
sae <- fSAE.Unit(dat$y, dat$X, dat$area, dat$Narea, dat$PopMeans)
EST(sae) # estimates
RMSE(sae) # standard errors
```
<span id="page-12-1"></span>fSurvReg *Compute small area estimates based on the survey regression estimator.*

#### Description

This function computes survey regression estimates as a special case of unit-level model small area estimates with a (relatively) very large value for the between-area variance but without including area effects in the model fit. The model assumes a single overall variance parameter, so that the resulting estimated variances are not area-specific but smoothed. Varying inclusion probabilities may be taken into account by including them in the model, e.g. as an additional covariate, and/or as model variance structure by specifying arguments v and vpop, see [fSAE.Unit](#page-9-1). The resulting estimates may be used as input estimates for area-level model small area estimation.

#### Usage

```
fSurvReg(y, X, area, Narea, Xpop, removeEmpty = TRUE, ...)
```
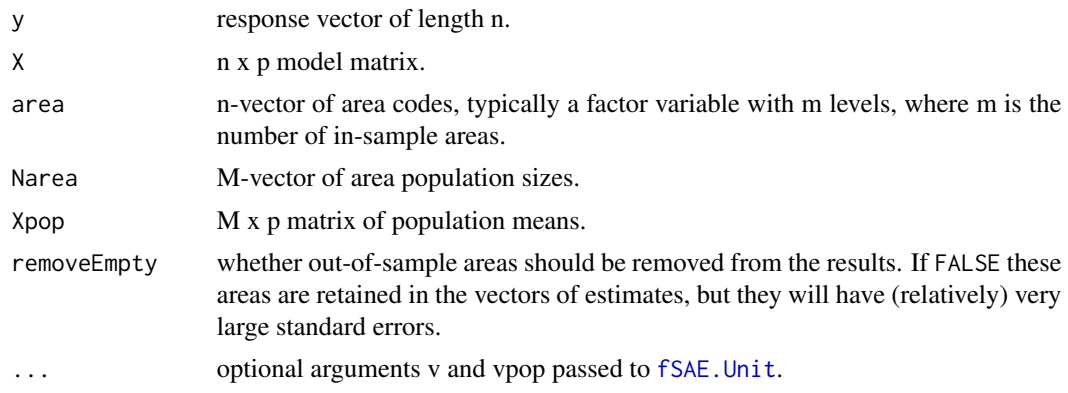

#### <span id="page-13-0"></span>Value

An object of class sae containing the survey regression small area estimates and their estimated variances.

#### References

G.E. Battese, R.M. Harter and W.A. Fuller (1988). An Error-Components Model for Prediction of County Crop Areas Using Survey and Satellite Data. Journal of the American Statistical Association, 83(401), 28-36.

J.N.K. Rao and I. Molina (2015). Small Area Estimation. Wiley.

#### See Also

[sae-class](#page-17-1)

#### Examples

```
d <- generateFakeData()
```

```
# generate design matrix, variable of interest, area indicator and population data
dat <- fSAE(y0 ~ x + area2, data=d$sam, area="area", popdata=d$Xpop,
            type="data")
```

```
sae <- fSurvReg(dat$y, dat$X, dat$area, dat$Narea, dat$PopMeans)
EST(sae) # estimates
RMSE(sae) # standard errors
```
generateFakeData *Generate artificial dataset for demonstration and testing purposes.*

#### Description

Generate artificial dataset for demonstration and testing purposes.

```
generateFakeData(
 M = 50,
 meanNarea = 1000,
 sw = 100.
 sB = 50.
 sBx = 0.5,
  samplingFraction = 0.1
)
```
#### <span id="page-14-0"></span>plot.sae 15

#### Arguments

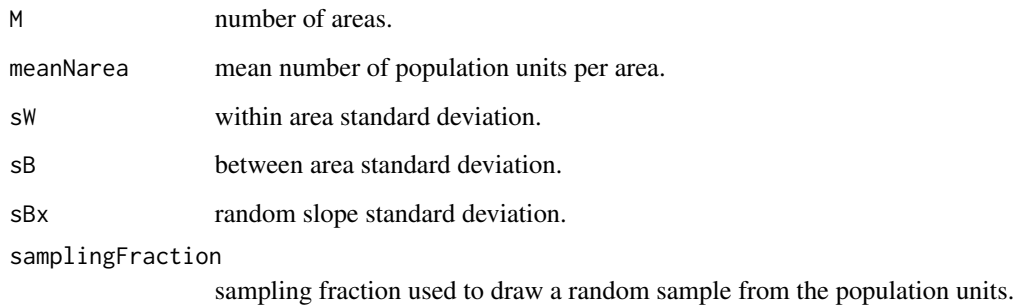

#### Value

List containing sample (sam), population totals (Xpop), and true population means for four target variables (mY0, mY1, mY2, mY3).

plot.sae *Plot method for objects of class sae.*

#### Description

This function plots small area estimates with error bars. Multiple sets of estimates can be compared. The default ordering of the estimates is by their area population sizes. This method uses a plot function that is adapted from function coefplot.default of package arm.

```
## S3 method for class 'sae'
plot(
  ...,
 n.se = 1,
 est.names,
  sort.by = NULL,
  decreasing = FALSE,
  index = NULL,maxrows = 50L,
 maxcols = 6L,
  type = "sae",
  offset = 0.1,
 cex.var = 0.8,
  mar = c(0.1, 2.1, 5.1, 0.1))
```
#### <span id="page-15-0"></span>Arguments

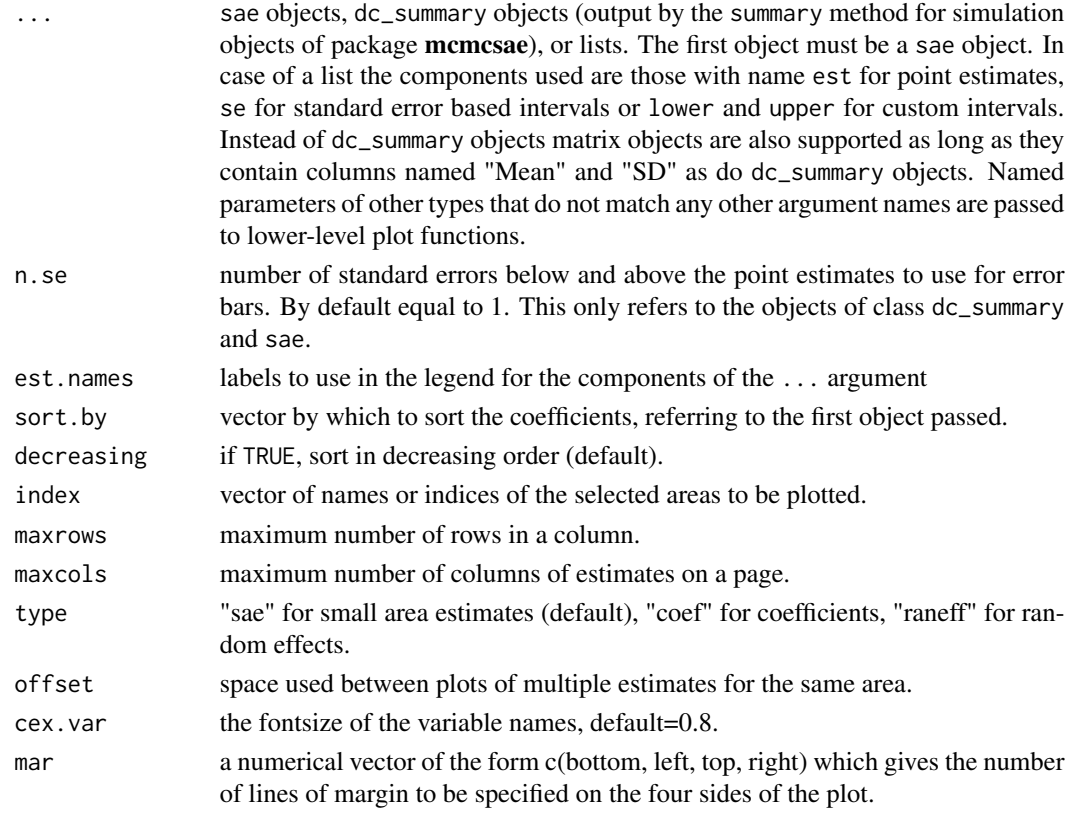

<span id="page-15-1"></span>

plot.weights *Plot method for objects of class* weights*.*

#### Description

Plot method for objects of class weights.

```
## S3 method for class 'weights'
plot(
 x,
 log = FALSE,
 breaks = "Scott",
 main = "Distribution of weights",
 xlab = if (log) "log(weight)" else "weight",
 ylab = "frequency",
 col = "cyan",...
)
```
#### <span id="page-16-0"></span>print.sae and the set of the set of the set of the set of the set of the set of the set of the set of the set of the set of the set of the set of the set of the set of the set of the set of the set of the set of the set of

#### Arguments

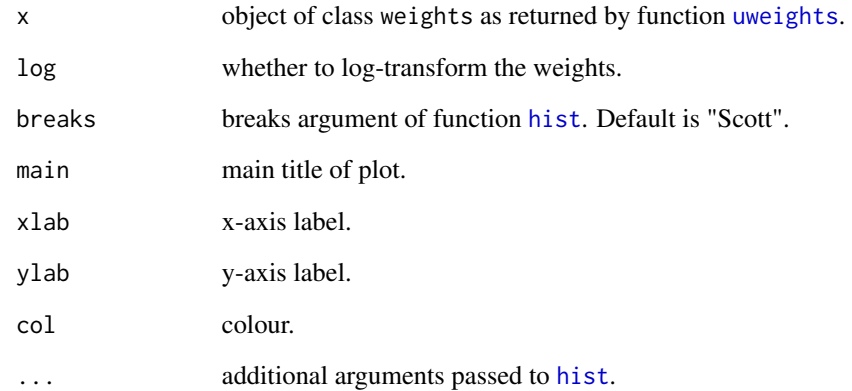

#### See Also

[uweights](#page-18-1), [summary.weights](#page-18-2)

print.sae *Print method for objects of class sae.*

#### Description

Print method for objects of class sae.

#### Usage

```
## S3 method for class 'sae'
print(x, digits = max(3L, getOption("digits") - 3L), ...)
```
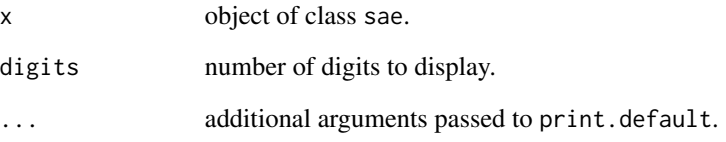

#### Description

Functions [fSAE](#page-5-1), [fSurvReg](#page-12-1), [fSAE.Area](#page-8-1) and [fSAE.Unit](#page-9-1) return an object of class sae. It contains information on the model fit as well as the small area estimates, error estimates and a few model selection measures. The functions listed below extract the main components from an object of class sae.

- EST(x, type="sae", tot=FALSE) return the vector of small area estimates of sae object x. Alternatively, with type "coef" or "raneff" fixed or random effect estimates are returned. If 'tot=TRUE' and 'type="sae"' estimates for area population totals instead of means are returned.
- MSE(x, type="sae", tot=FALSE) return the vector of mean squared errors of sae object x. Alternatively, with type "coef" or "raneff" MSEs of fixed or random effects are returned. If 'tot=TRUE' and 'type="sae"' MSEs for area population totals instead of means are returned.

SE(x, type="sae", tot=FALSE) extract standard errors, i.e. square roots of MSEs.

RMSE(x, type="sae", tot=FALSE) alias for  $SE(x, type=", tot=FALSE)$ 

relSE(x, type="sae") extract relative standard errors.

- $COV(x)$  extract the covariance matrix for the small area estimates.
- $COR(x)$  extract the correlation matrix for the small area estimates.
- coef(x) coef method for sae objects; returns vector of fixed effects.
- $vcov(x)$  vcov method for sae objects; returns covariance matrix for fixed effects.

raneff(x, pop) return vector of random effects. If  $pop$ =TRUE returns a vector for predicted areas (zero for out-of-sample areas), otherwise a vector for in-sample areas.

raneff.se $(x, pop)$  return vector of standard errors for random effects.

residuals(x) residuals method for sae objects; returns a vector of residuals.

fitted(x) fitted method for sae objects; returns a vector of fitted values.

- $se2(x)$  extracts within-area variance estimate.
- sv2(x) extracts between-area variance estimate.
- $wDirect(x, pop)$  extract vector of weights of the survey regression components in the small area estimates. If pop=TRUE returns a vector for predicted areas (zero for out-of-sample areas), otherwise a vector for in-sample areas.

 $synthetic(x)$  extract vector of synthetic estimates.

- CV(x) extract leave-one-out cross-validation measure.
- cAIC(x) extract conditional AIC measure.
- R2(x) extract unit-level R-squared goodness-of-fit measure.

Other components include

relErrM, relErrV relative numerical integration errors in estimates and MSEs, for method "HB".

#### <span id="page-18-0"></span>summary.weights 19

#### Examples

```
d <- generateFakeData()
# compute small area estimates
sae <- fSAE(y0 ~ x + area2, data=d$sam, area="area", popdata=d$Xpop)
coef(sae) # fixed effects
raneff(sae) # random effects
sv2(sae) # between-area variance
se2(sae) # within-area variance
cAIC(sae) # conditional AIC
```
<span id="page-18-2"></span>summary.weights *Summary method for objects of class* weights*.*

#### Description

Summary method for objects of class weights.

#### Usage

## S3 method for class 'weights' summary(object, ...)

#### Arguments

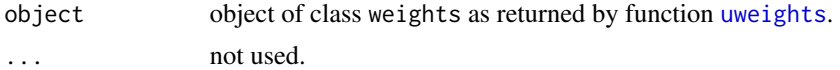

#### See Also

[uweights](#page-18-1), [plot.weights](#page-15-1)

<span id="page-18-1"></span>uweights *Compute unit weights underlying the small area estimates or their aggregate.*

#### Description

The small area estimates can be interpreted as weighted sums of the response variable. This function computes the weights corresponding to the aggregated small area estimates or the weights corresponding to a specific small area estimate. The weights applied to the response variable need not exactly reproduce the Hierarchical Bayes estimate since the latter is averaged over the posterior distribution for the variance ratio whereas the weights are evaluated at the posterior mean. Under the default prior for the fixed effects, the weights applied to the design matrix reproduce the corresponding population numbers.

#### <span id="page-19-0"></span>Usage

 $uweights(x, areaID = NULL, forTotal = FALSE)$ 

#### Arguments

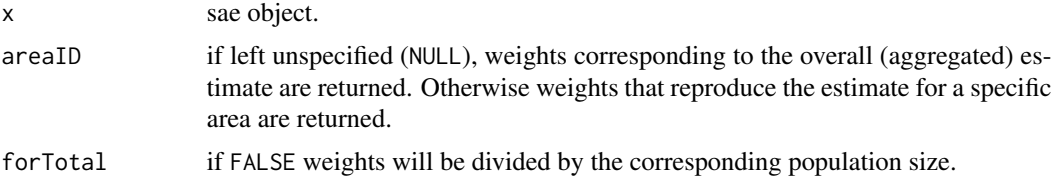

#### Value

An object of class weights.

#### See Also

[summary.weights](#page-18-2), [plot.weights](#page-15-1)

#### Examples

```
d <- generateFakeData()
# compute small area estimates
sae <- fSAE(y0 ~ x + area2, data=d$sam, area="area", popdata=d$Xpop,
           method="hybrid", keep.data=TRUE)
# compute unit weights
w <- uweights(sae, forTotal=TRUE)
summary(w) # summary statistics
plot(w) # histogram of weights
# checks
all.equal(sum(w * sae$y), sum(EST(sae) * sae$Narea))
all.equal(colSums(w * as.matrix(sae$X)), colSums(sae$Xp * sae$Narea))
```
# <span id="page-20-0"></span>Index

```
aggr, 2
bench, 3
cAIC (sae-class), 18
coef.sae (sae-class), 18
COR (sae-class), 18
COV (sae-class), 18
CV (sae-class), 18
CVarea, 5
EST (sae-class), 18
fitted.sae (sae-class), 18
fSAE, 2, 5, 6, 18
fSAE.Area, 2, 5, 6, 9, 10, 18
fSAE.Unit, 2, 5–7, 9, 10, 13, 18
fSurvReg, 2, 6, 7, 10, 13, 18
generateFakeData, 14
hbsae (hbsae-package), 2
hbsae-package, 2
hist, 17
integrate, 12
MSE (sae-class), 18
plot.sae, 15
plot.weights, 16, 19, 20
print.sae, 17
R2 (sae-class), 18
raneff (sae-class), 18
relSE (sae-class), 18
residuals.sae (sae-class), 18
RMSE (sae-class), 18
sae-class, 18
```

```
SE (sae-class), 18
se2 (sae-class), 18
```
summary.weights, *[17](#page-16-0)*, [19,](#page-18-0) *[20](#page-19-0)* sv2 *(*sae-class*)*, [18](#page-17-0) synthetic *(*sae-class*)*, [18](#page-17-0) uweights, *[17](#page-16-0)*, *[19](#page-18-0)*, [19](#page-18-0)

vcov.sae *(*sae-class*)*, [18](#page-17-0)

wDirect *(*sae-class*)*, [18](#page-17-0)